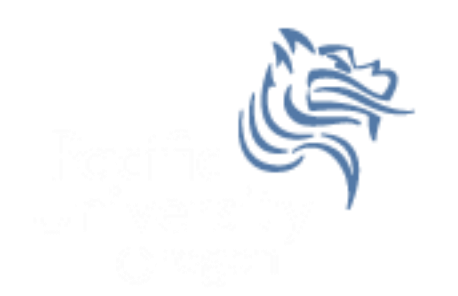

# CS150 Intro to CS I

#### Fall 2012

## Chapter 3 Formatting Output

- Reading: Chapter 3 (3.7 pp. 111-120)
- Good Problems to Work: pp. 119-120[3.17, 3.19]

## Formatting Output

- How can we force output to look a particular way?
	- 1. Precision of numbers
	- 2. Spacing around the output

```
Here are some floating point numbers:
72.0
72.00
72.000
Here is a table of data:
  4 cat 15
100 6 2.1
```
#### Precision

**const double PI = 3.141592653589793; cout << PI << endl; // default output 3.14159**

 Floating-point numbers can be rounded to a number of significant digits (precision)

**cout << setprecision (3) << PI; // output 3.14**

#### Precision

- Precision can also be used to set the number of digits after the decimal point
- What is the output?

**const double PI = 3.141592653589793;**

**cout << fixed << setprecision (2) << PI;**

#### Precision of numbers

```
#include <iostream>
#include <iomanip> //New Library!
using namespace std;
int main()
{
   const double PI = 3.141592653589793;
   cout << PI << endl; // default output
   cout << fixed << setprecision (4) << PI << endl;
   cout << fixed << setprecision (3) << PI << endl;
   cout << fixed << setprecision (2) << PI << endl;
   cout << fixed << setprecision (1) << PI << endl;
   return EXIT_SUCCESS;
}
```
#### Precision

- Precision and fixed are sticky (i.e they remain in effect until changed)
- What is the output?

```
const double PI = 3.141592653589793;
cout << fixed << setprecision (4) << PI << endl;
cout << setprecision (2) << PI << endl;
cout << PI << endl;
```
### Output with Spacing

```
#include <iostream>
#include <iomanip>
#include <string>
using namespace std;
int main()
{
   string name = "cs150";
   int integer = 42;
   cout << setw (6) << name << setw (6) << integer << endl;
   cout << setw (4) << integer << endl;
   return EXIT_SUCCESS;
}
```
#### setw

- setw is not sticky
	- you must specify setw every time you want a specific field width specified
- What is the output?

**int integer = 42; cout << setw (6) << integer << integer << endl;**

## Problem

 Write a program segment that allows the user the ability to input two integer values. Display both integer values as shown below, always displaying the smaller number first.

**Please enter two numbers: 100 9 The numbers are: 9 100**